# Smart Conference Controller for HD Video Conference

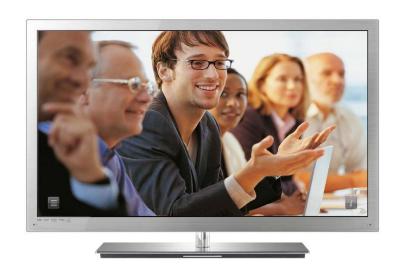

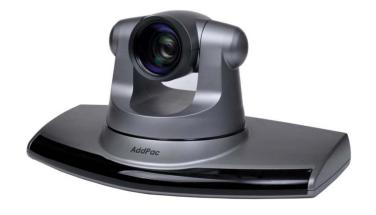

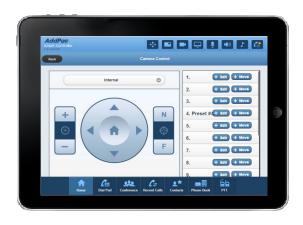

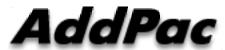

AddPac Technology

2013, Sales and Marketing

#### Contents

- Smart Conference Controller Overview
- Smart Conference Controller GUI Examples
  - Login Home
  - Dial Pad
  - Conference
  - Conference Party
  - Recent Calls
  - Contacts
  - Phone Books
  - Call Connected Control
  - Camera Control
  - Speaker Control
  - PTT (Push-to-Talk) Control

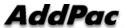

#### **Smart Conference Controller Overview**

- Pure Web based Smart Controller for AddPac HD Video Conference System Control
- Support Various Web Brower
  - PC(or Notebook) based Internet Explorer, Chrome, etc
  - Android based Web Browser like as Galaxy Tab, etc
  - Safari Web Browser like as Apple IPAD, etc
- Landscape Orientation View Mode Optimized (Tab, IPAD)
- IP based Remote HD Video Conference Control using PC(or Notebook), Tab, PAD, etc Instead of legacy IrDA Remote Controller by OSD

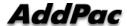

### Login Home

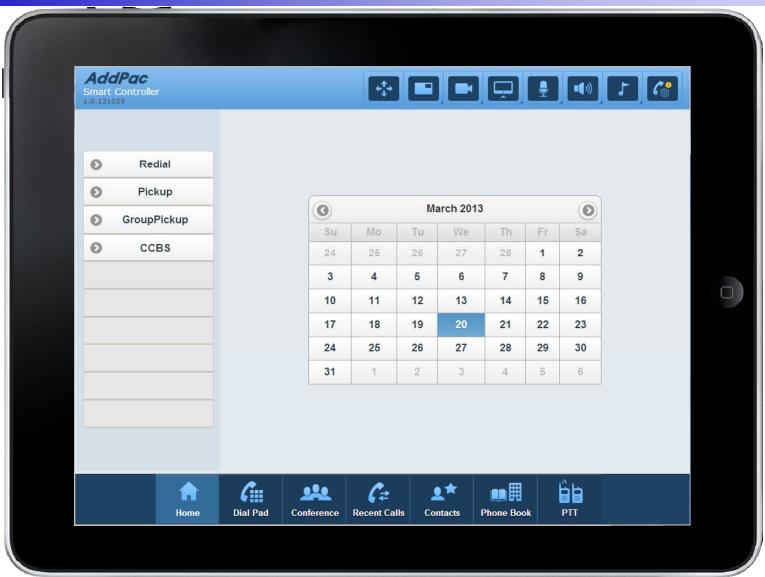

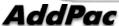

### Login Home

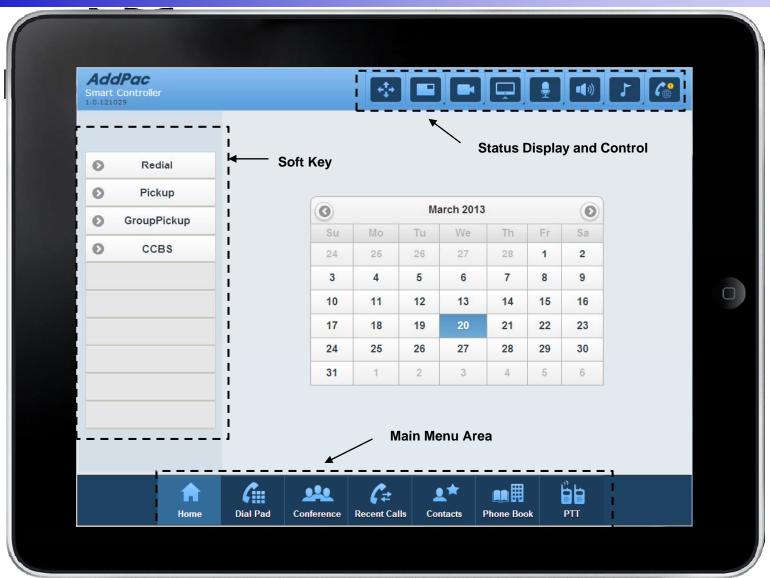

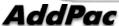

#### **Dial Pad**

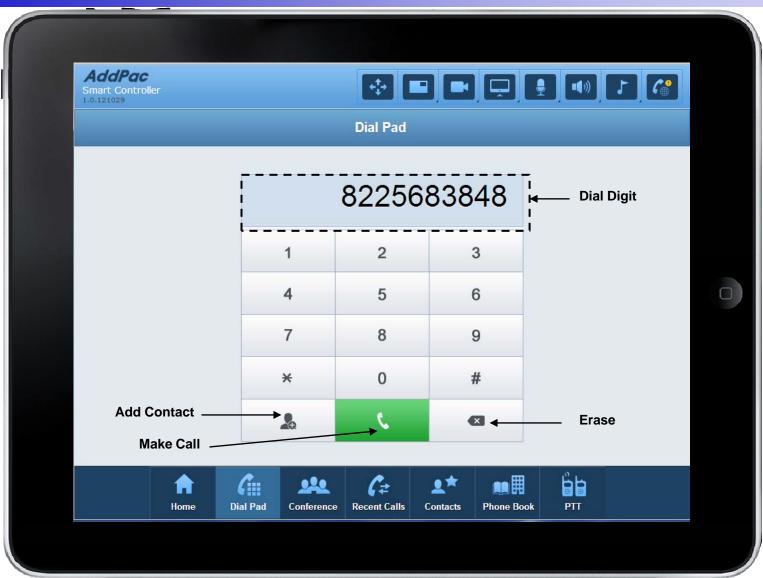

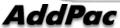

#### Conference

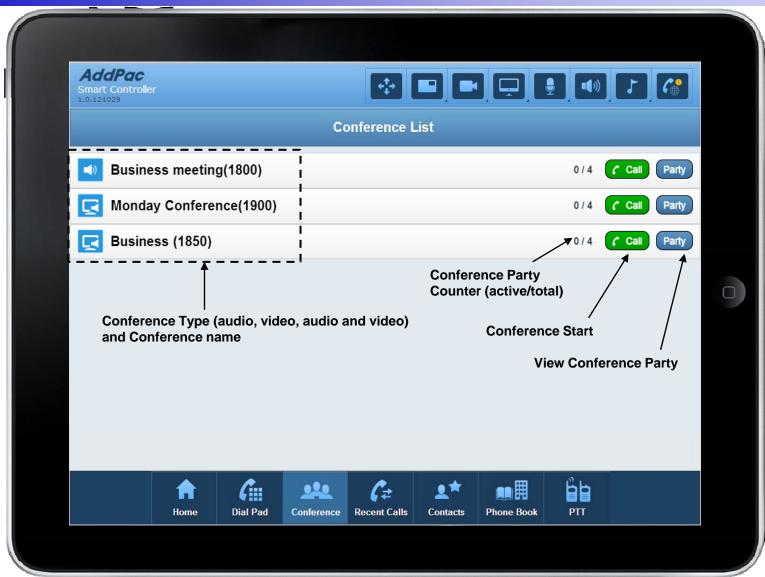

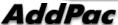

#### Conference Party

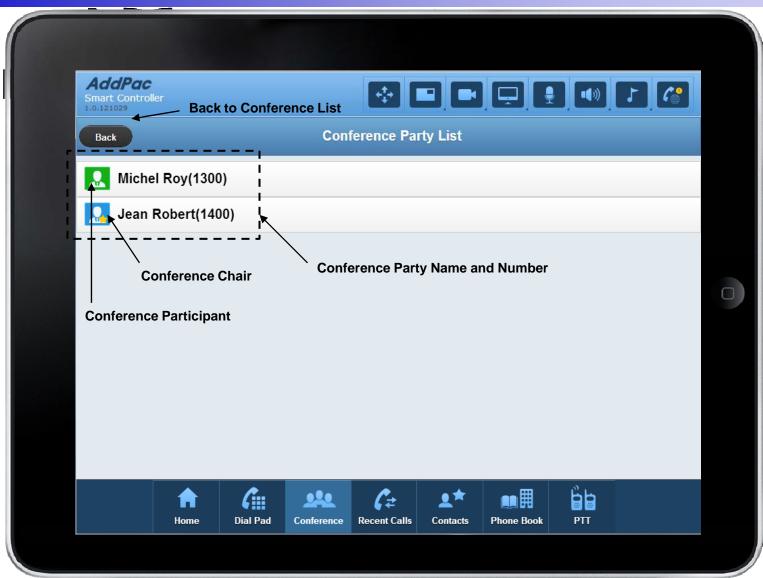

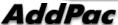

#### Recent Calls

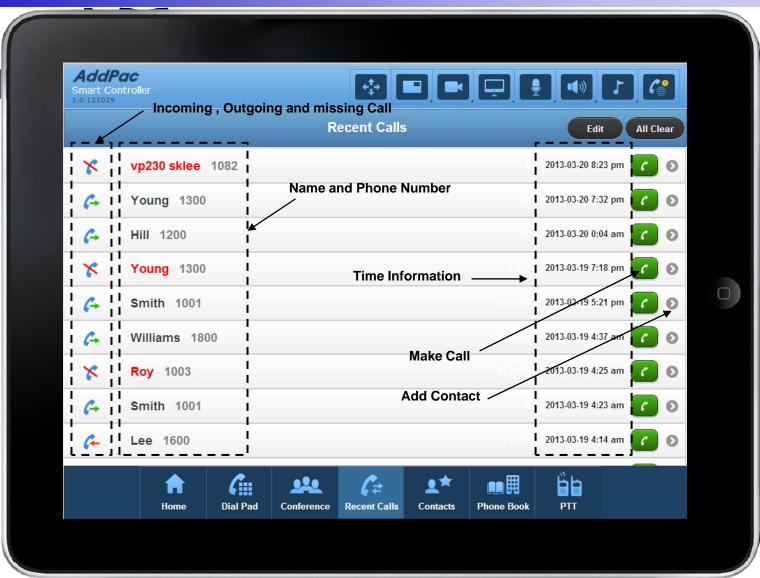

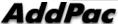

#### Contacts

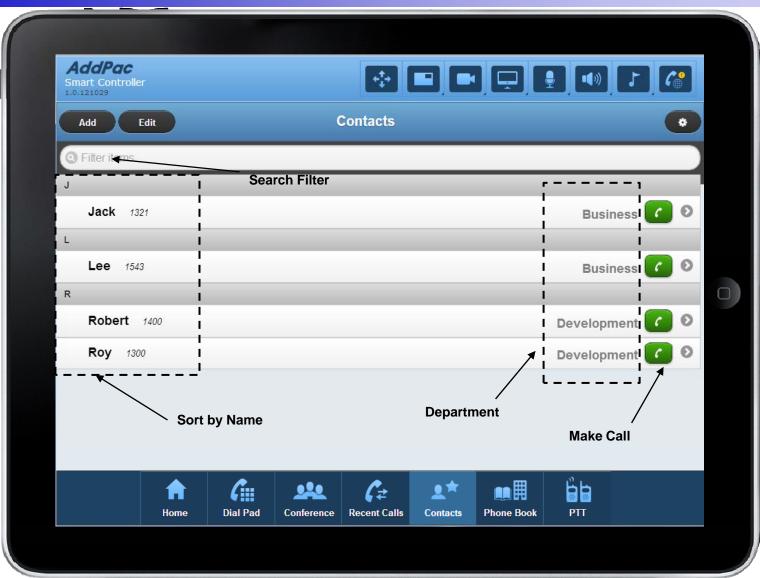

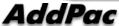

### Contacts (Add)

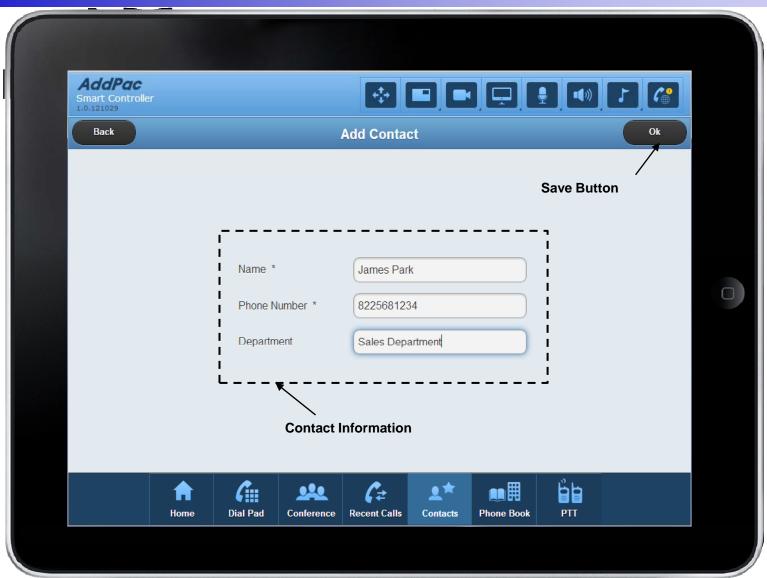

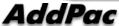

### Phone Book (Directory)

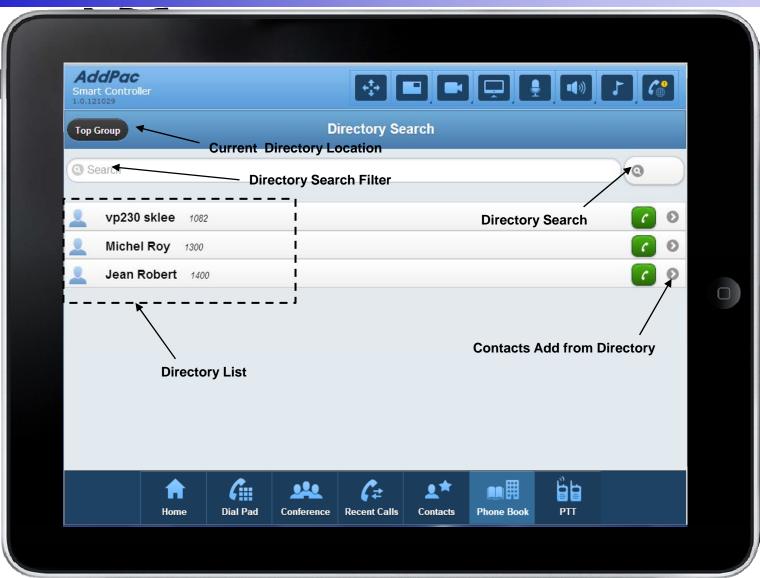

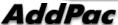

12

#### Call Connected

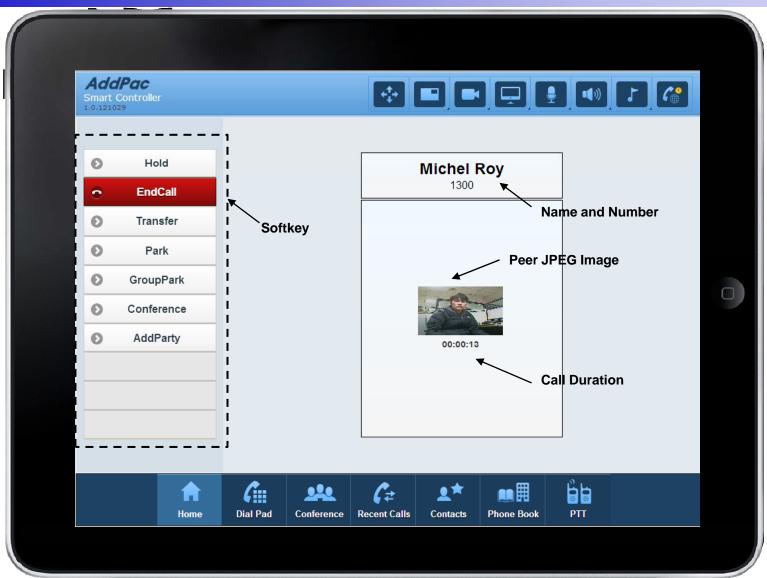

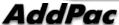

#### Camera Control

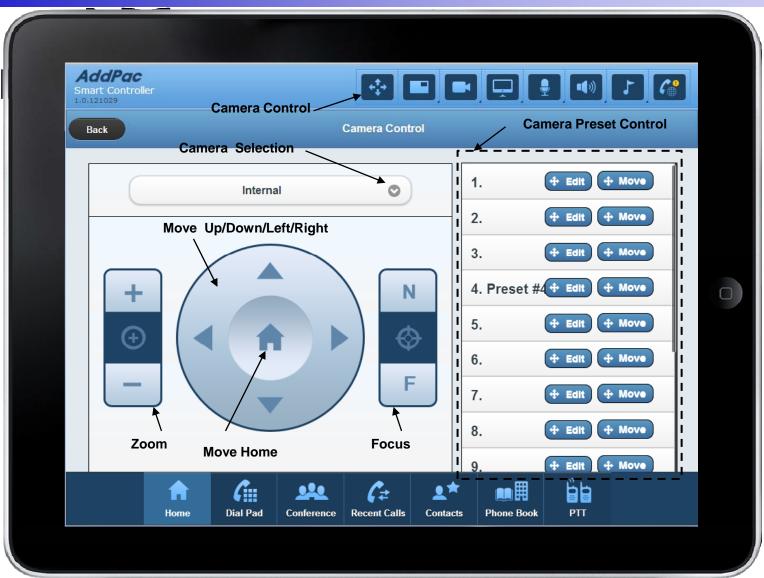

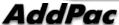

14

### **Layout Control**

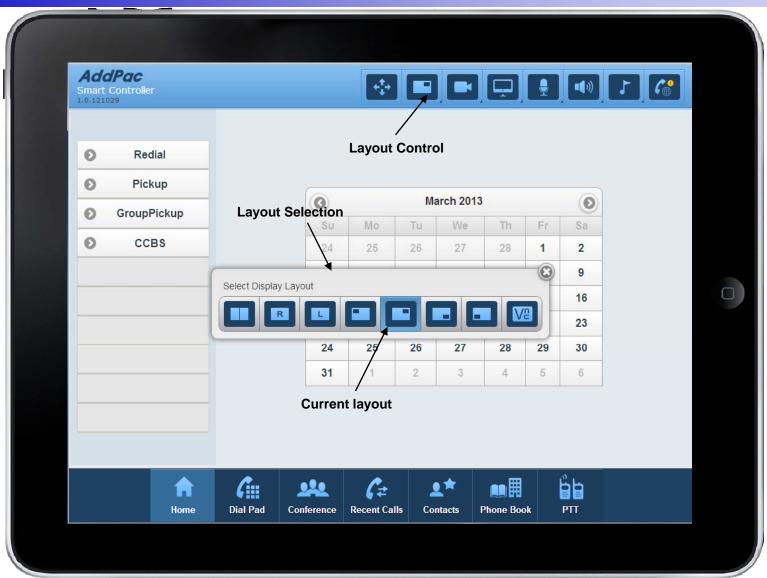

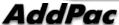

### **Speaker Control**

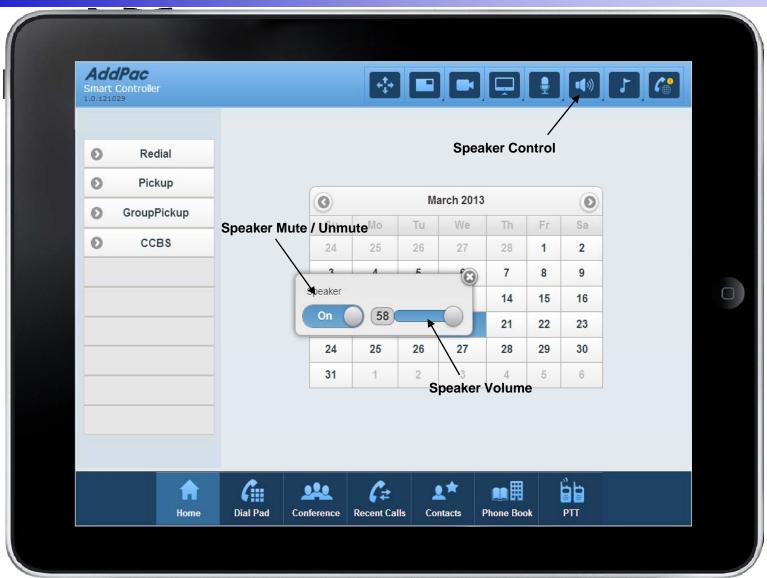

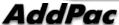

### PTT (Push-To-Talk)

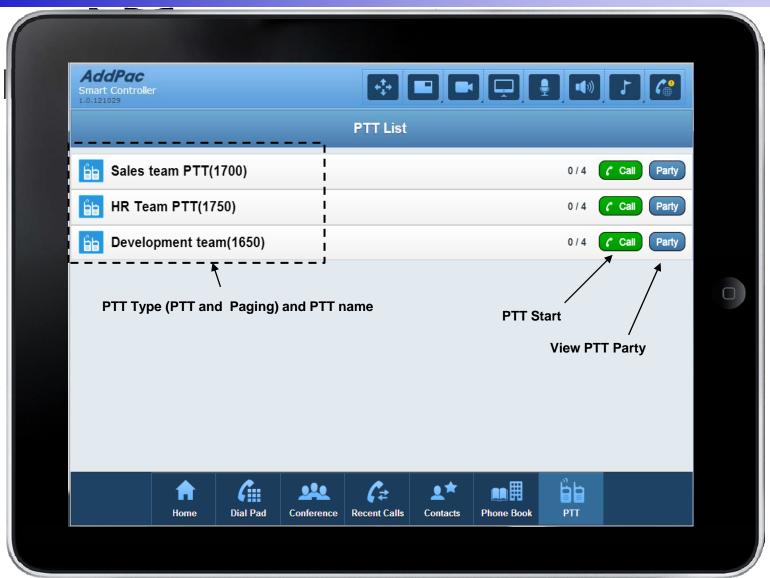

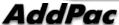

### Thank you!

## AddPac Technology Co., Ltd. Sales and Marketing

Phone +82.2.568.3848 (KOREA) FAX +82.2.568.3847 (KOREA) E-mail sales@addpac.com

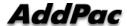